## **04** 使用向导

# **03** 产品规格

## **01** 注意事项

- 电调---->DataLink数据盒子 "黄 灰 绿" ----> "- CH1 CL1";
- USB连接数据盒子到电脑。 更改ID时请将桨拆卸下来,避免危险发生。
- 
- 在无要求的情况下,电调默认出厂ID为1,油门通道为1,总线速率为500KHz。 此功能需要另购DataLink数据盒子才能使用。
- 在使用此功能前,保证电脑系统提前安装了Micosoft Visual C++ 2013 软件,否则无法正常操作。

### 1) 连线

同一架飞机,不同的电调ID和油门不能相同,否则使用CAN功能时,相同ID的不同电调会被识别成一个电调。

### 2) 操作

- 
- 此功能需使用DataLink数据盒子,升级包专用DataLink软件,USB数据线。
- 1) 连线
- 
- 
- 
- 
- 
- 等待升级完成,若升级失败,请重复前 | | 升级完成后,请再次扫描,确认程序升 |
- 注:DataLink软件可在好盈官网、经销商、好盈销售、好盈售后获取。
- 

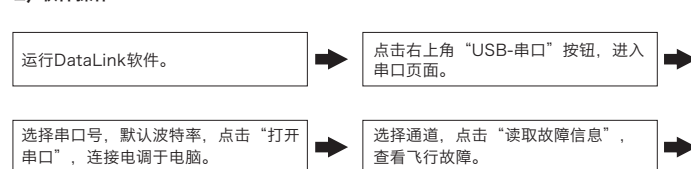

本电调为FOC驱动电调,需要严格匹配电机参数。程序有唯一性,即一个程序只适合一款电机+桨叶的动力组合,无法同时兼容多种搭配,若需使用请联系厂家。 · 本电调搭配的动力套,不建议更换桨叶,不合理的搭配会触发电调保护,导致无法使用。

# **07** ID设置

# **10** 常见故障及提示音说明

当MOS温度高于110°C或者电容温度大于100°C时,会通过数据接口向外发送过温故障信息。当电调报过温故障时,如果温度继续上升,可能导致电子元器件损坏,请及时降落

- 2) 电流保护:
- 当瞬间相电流异常达到120A时,电调会关闭输出并一直尝试重启电机,若使电机不再重启,重新上电后可恢复正常。 3) 过温警告:
- 飞行器或者减少油门输出。
- 4) 低压保护:
- 本电调无低压保护,当电压低于24V后,电调部分电子元器件会工作异常,请及时降落飞行器。 5) 油门信号丢失保护:
- 当电调检测到油门信号丢失将立即关闭输出,以免因螺旋桨继续高速转动而造成更大的损失。信号恢复后,电调也随即恢复正常工作。

20230417

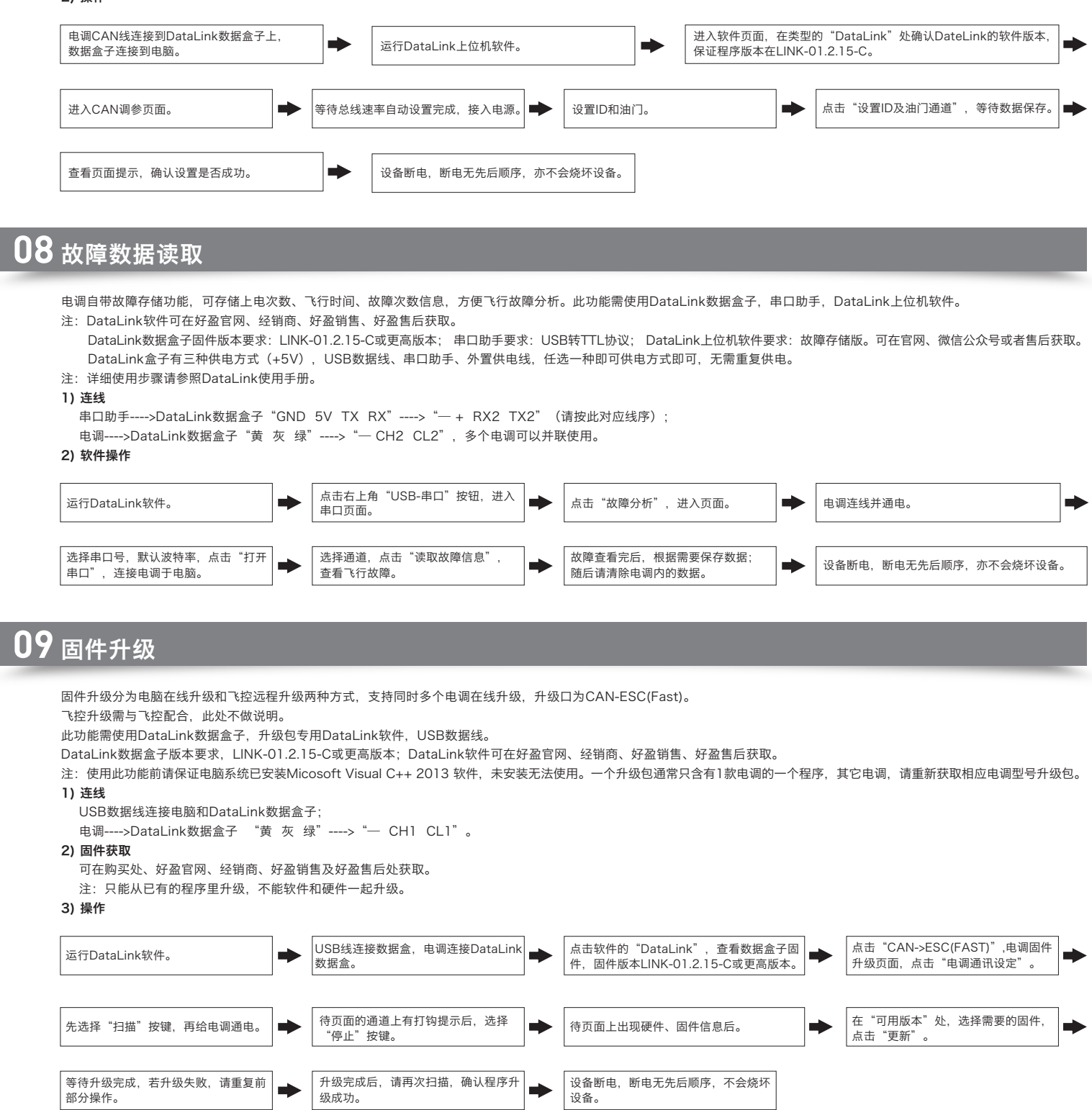

- 专门为外转子电机做了程序优化, 提升了油门响应速度, 兼顾响应和可靠性。
- · 本电调采用纳米镀膜工艺,防护等级IP55,可定制IP67。
- · 新增CAN数字油门和PWM油门两种模式,提高动力系统的工作可靠性。
- · 微处理器采用独立的稳压IC供电, 具有更好的抗干扰能力, 降低了失控的可能性。
- · 使用屏蔽线, 提升抗干扰能力, 保证信号质量。
- · FOC电调,严格匹配电机参数,高效、低噪音、能量回收、油门线性好。
- · 采用CAN通信,输入与输出油门、电机转速、母线电流、母线电压、电容温度、MOS温度、电调状态等数据实时掌握,通信协议可联系好盈官方获得。 · 兼容刷新频率为50~500Hz的油门信号,适应多种飞控。
- · 电调自带故障存储功能,电调可记录过流、堵转、油门丢失、过温等飞行故障,通过DataLink数据盒子(选购)连接电调数据线进行读取。
- · 可使用DataLink(选购)升级电调程序,具体参考Datalink使用说明书或联系厂家。
- · 支持飞控升级电调固件(此功能需飞控配合)。
- · 油门脉宽1100-1940μs,固化脉宽,不可校准。
- · 可定制定桨功能,本说明书不含电调定制功能介绍。
- · 地面测试请勿带桨,避免带来不必要的危险。
- · 电调与相关部件连接前, 请确保接触端绝缘良好, 短路会毁坏电调。
- · 请务必仔细连接好各部件,若接触不良,您可能无法正常控制飞行器,或出现设备损坏等其他不可预知的情况。
- · 使用此电调前,请认真查看电调以及电机说明书,确保动力系统搭配合理,避免错误的搭配导致损害电调。
- · 若需对电调的输入、输出线插头做相关焊接,请保证焊接牢靠,并使用足功率的焊接设备。
- · 勿使电调外部环境温度超过50℃, 高温将会毁坏电调并且可能导致电机损害造成炸机。
- · 若需改变电机工作时的转向,可更改任意两根相线次序。
- · 本电调拥有CAN功能,在使用CAN功能时,同一架飞机,电调ID和油门通道不能相同,否则多电调会被识别为同一个。

## **06** 保护功能说明

### 本电调专为行业无人机设计,无低压保护、无过温保护。 1) 堵转保护:

当电调检测到电机发生堵转时,电调会彻底关闭输出并重复尝试重启电机,如果电机仍无法启动,请尽快降落飞机。需要断电重启,排除故障后,才能恢复动力输出。

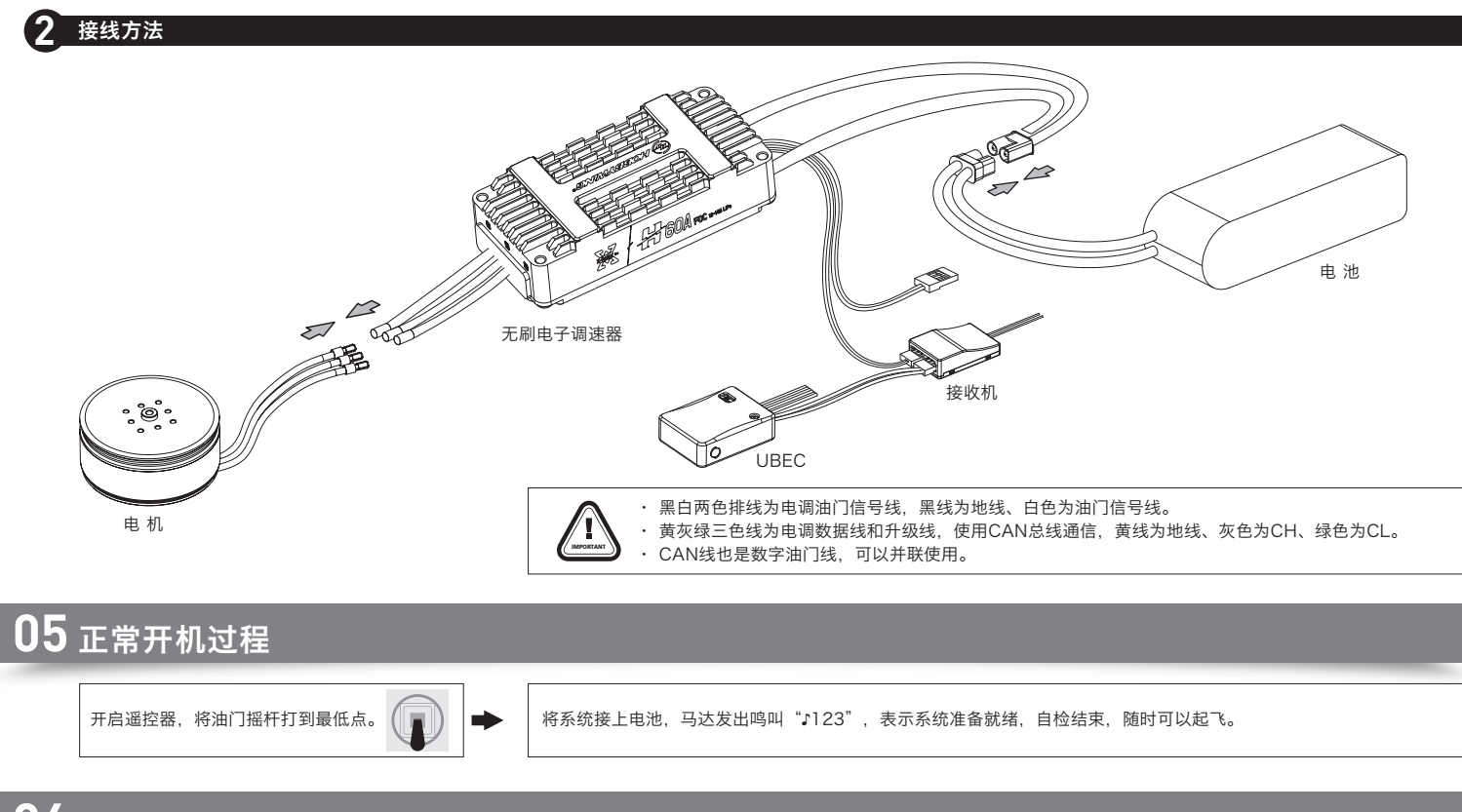

### 警示音说明

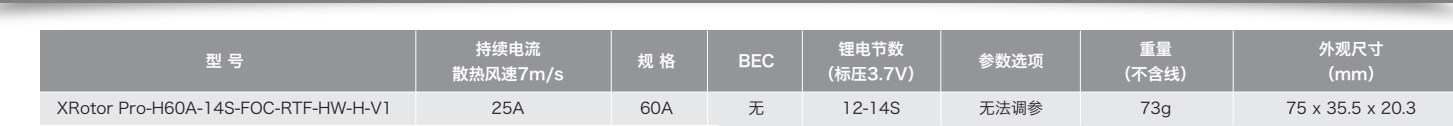

- **1** 注意事项
	- 警告! 此电调油门固化, 不能校准油门行程。
	- 警告!FOC电调具有刹车效果和反串电压,请勿使用不能吸收反串电压的电源设备进行电调测试或飞行,否则会损坏电调和电源。
	- 警告!本电调有PWM和CAN两种油门模式,设置哪种油门模式优先,则另一种作为备份。出厂默认PWM油门模式,如需默认为CAN油门模式,请联系好盈提供配置文件。

## **02** 产品特色

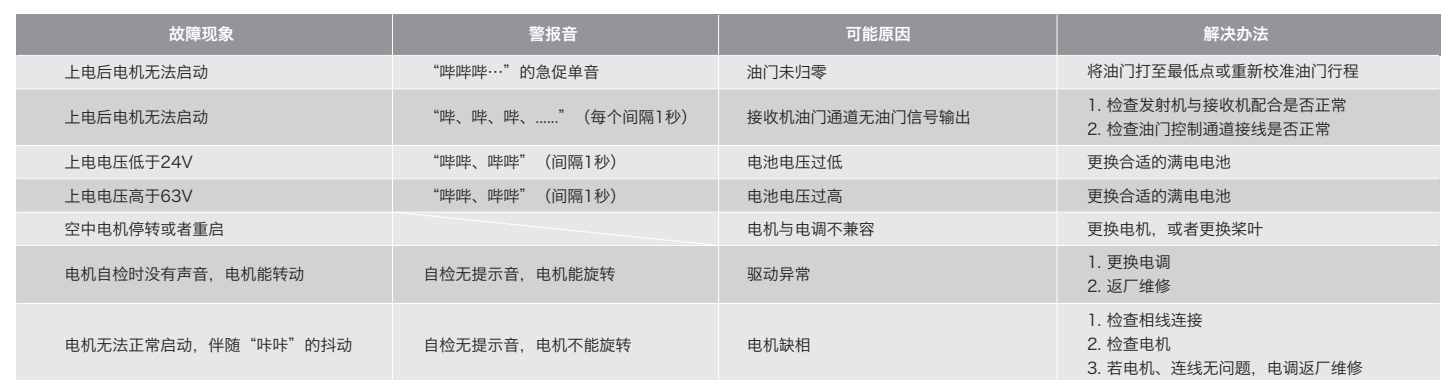